$<<3d$ s max 4

 $<<$ 3ds max 4 $>$ 

, tushu007.com

- 13 ISBN 9787115096661
- 10 ISBN 711509666X

出版时间:2001-9-1

字数:604000

PDF

更多资源请访问:http://www.tushu007.com

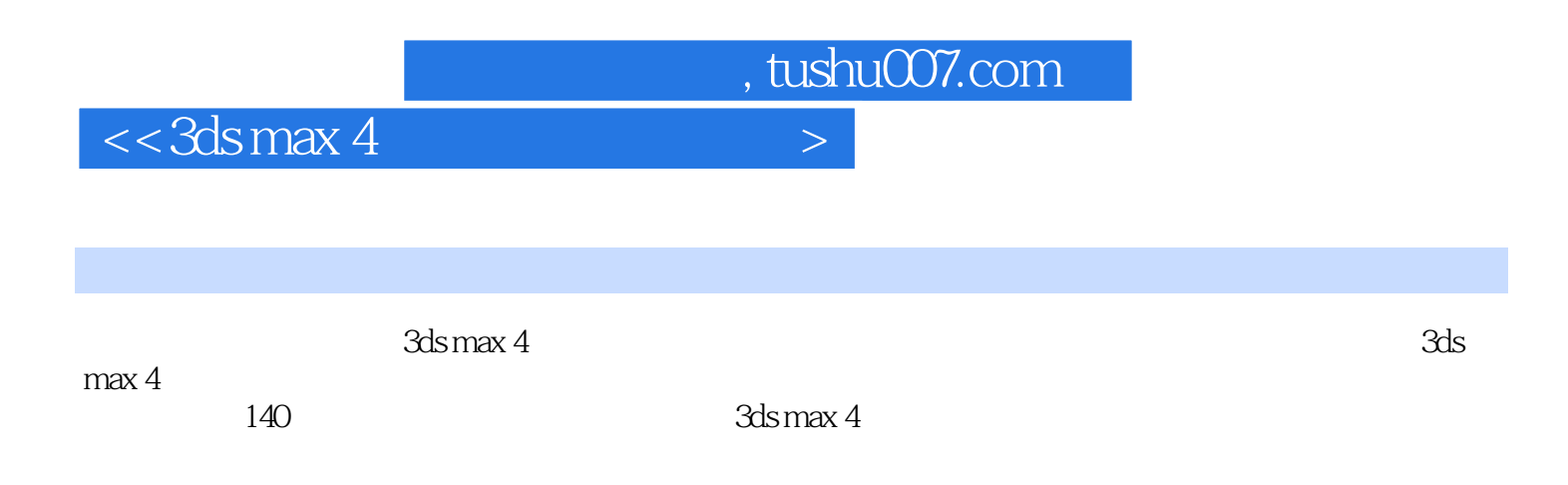

 $3d$ s max $\sim$ 

, tushu007.com

 $\left| \right\rangle$ 

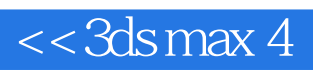

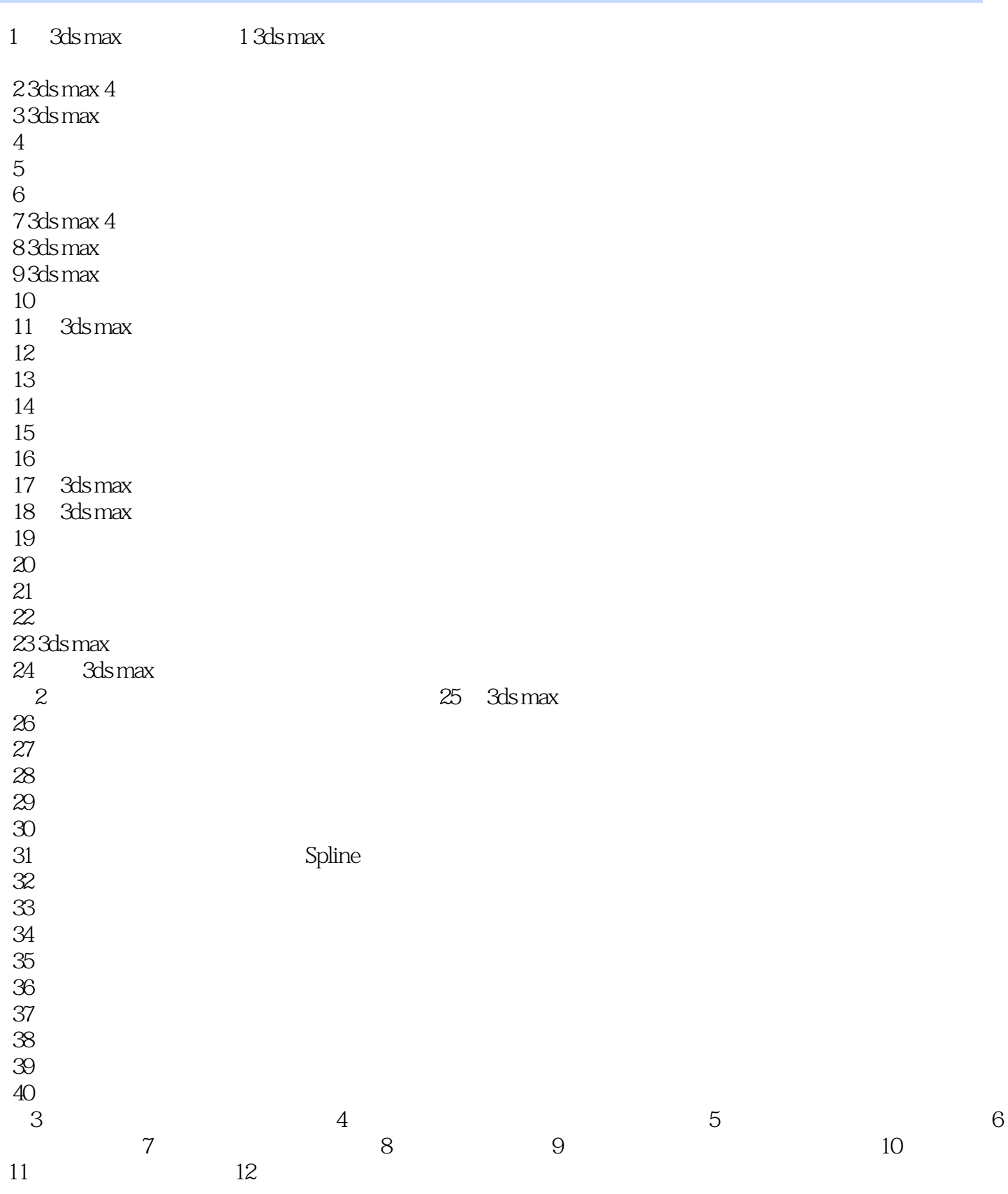

, tushu007.com

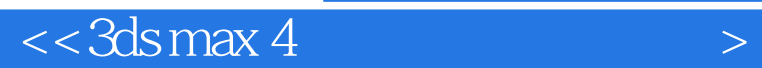

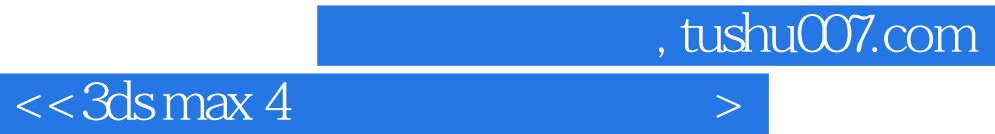

本站所提供下载的PDF图书仅提供预览和简介,请支持正版图书。

更多资源请访问:http://www.tushu007.com